Schmidthausen Bensemann Winkler

# hausen | Arbeitsheft BRC – 13. Schuljahrgang

für das berufliche Gymnasium Wirtschaft

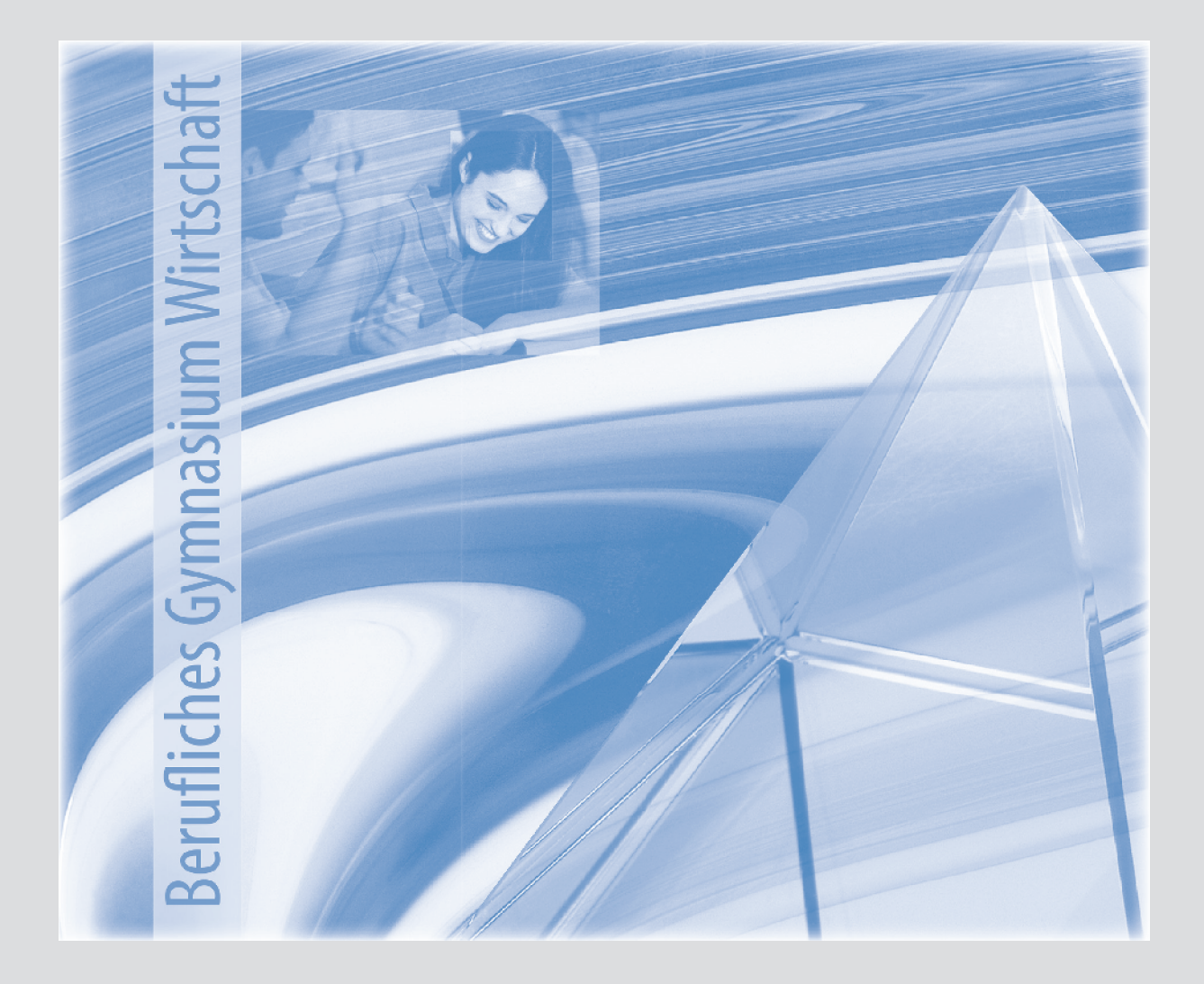

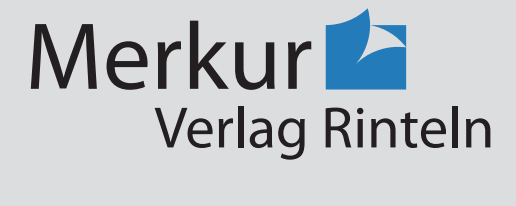

Wirtschaftswissenschaftliche Bücherei für Schule und Praxis Begründet von Handelsschul-Direktor Dipl.-Hdl. Friedrich Hutkap †

Verfasser:

**Michael Schmidthausen Michael Martin Elisabeth Bensemann Vera Winkler**

Das Werk und seine Teile sind urheberrechtlich geschützt. Jede Nutzung in anderen als den gesetzlich zugelassenen Fällen bedarf der vorherigen schriftlichen Einwilligung des Verlages. Hinweis zu § 60 a UrhG: Weder das Werk noch seine Teile dürfen ohne eine solche Einwilligung eingescannt und in ein Netzwerk eingestellt werden. Dies gilt auch für Intranets von Schulen und sonstigen Bildungseinrichtungen.

\* \* \* \* \*

1. Auflage 2023 © 2023 by Merkur Verlag Rinteln

Gesamtherstellung: Merkur Verlag Rinteln Hutkap GmbH & Co. KG, 31735 Rinteln

E-Mail: info@merkur-verlag.de lehrer-service@merkur-verlag.de Internet: www.merkur-verlag.de

Merkur-Nr. 1540-01-

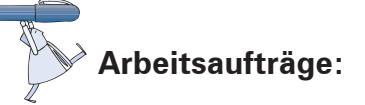

1. Bei der Konstruktion des Schreibtisches Future sind verschiedene Konstruktionszeichnungen erstellt worden. Wählen Sie aus den folgenden Arten aus, welche Konstruktionszeichnungen (siehe Zeichnung 1–5) dargestellt werden.

*Einzelteilzeichnung (zweidimensional) – Gesamtzeichnung (dreidimensional, explosiv) – Baugruppenzeichnung<sup>1</sup> (zweidimensional) – Gesamtzeichnung (dreidimensional).*

**Hinweis:** Berücksichtigen Sie, dass ein Begriff auch doppelt vorkommen kann!

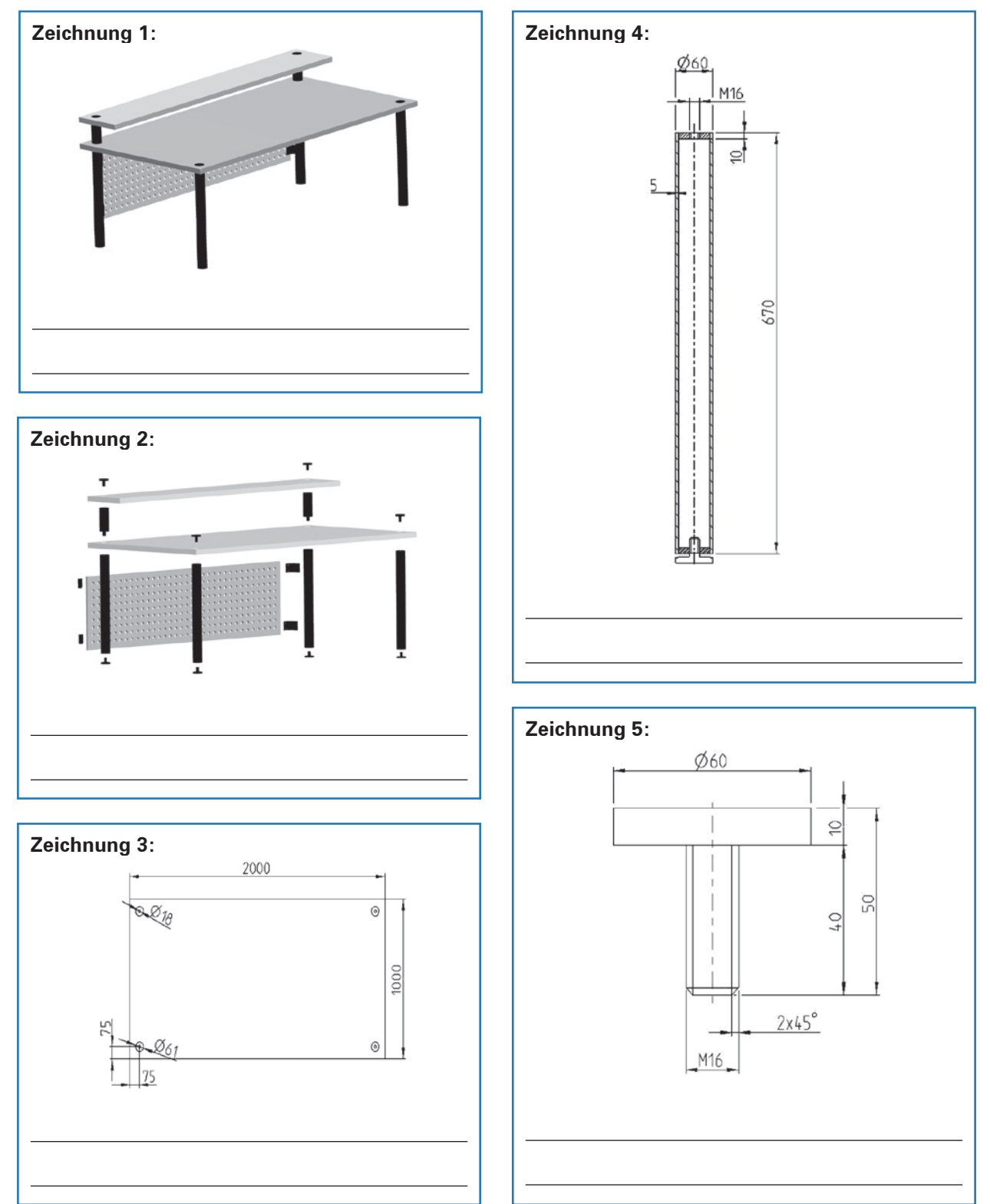

1 Eine Baugruppe besteht aus mindestens zwei Einzelteilen oder weiteren Baugruppen.

2. Erstellen Sie mithilfe des Strukturbaums (Material 1) die Strukturstückliste (Material 2) für den Schreibtisch "Future".

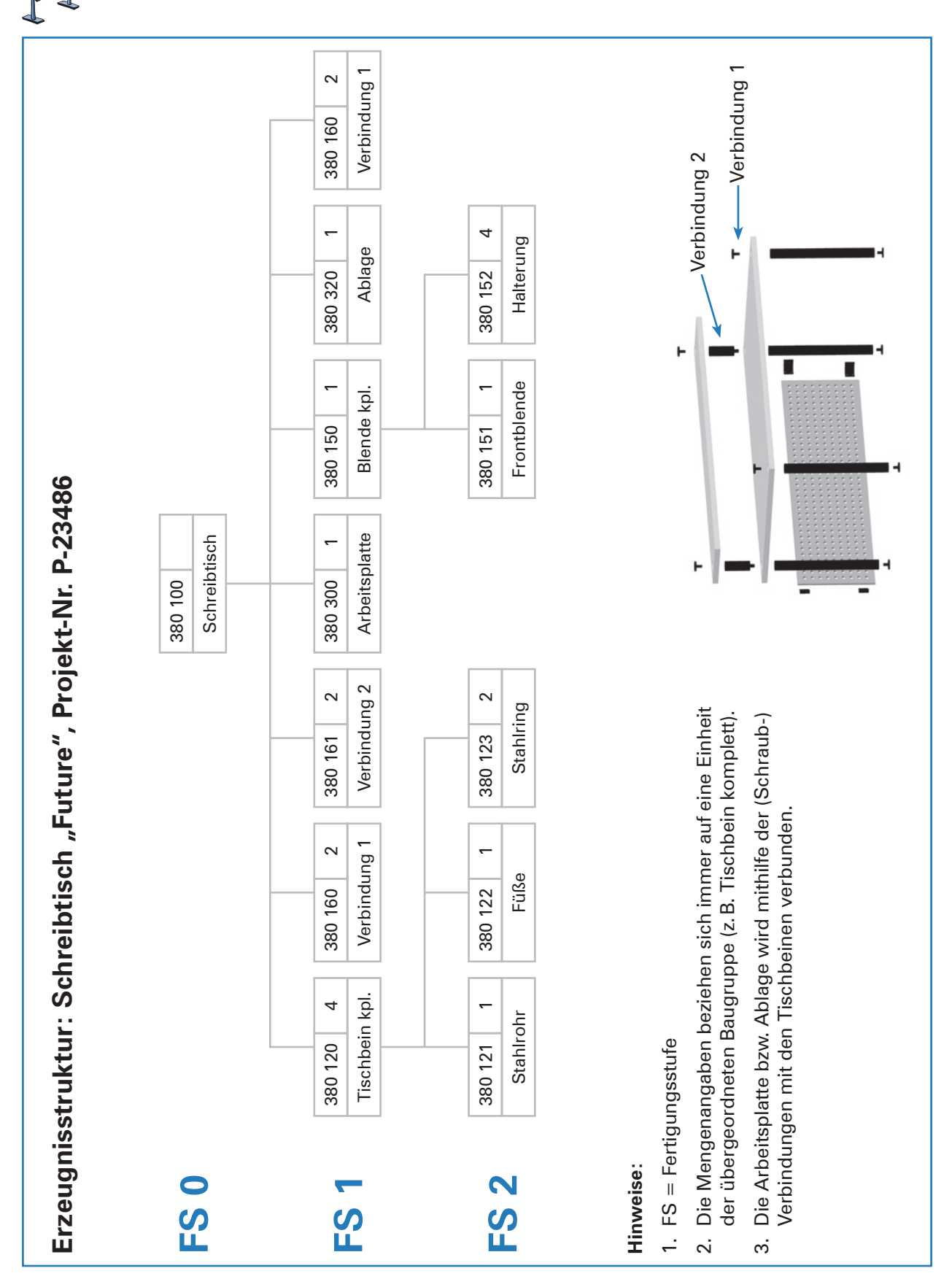

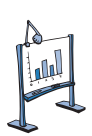

# **Material 2: Strukturstückliste**

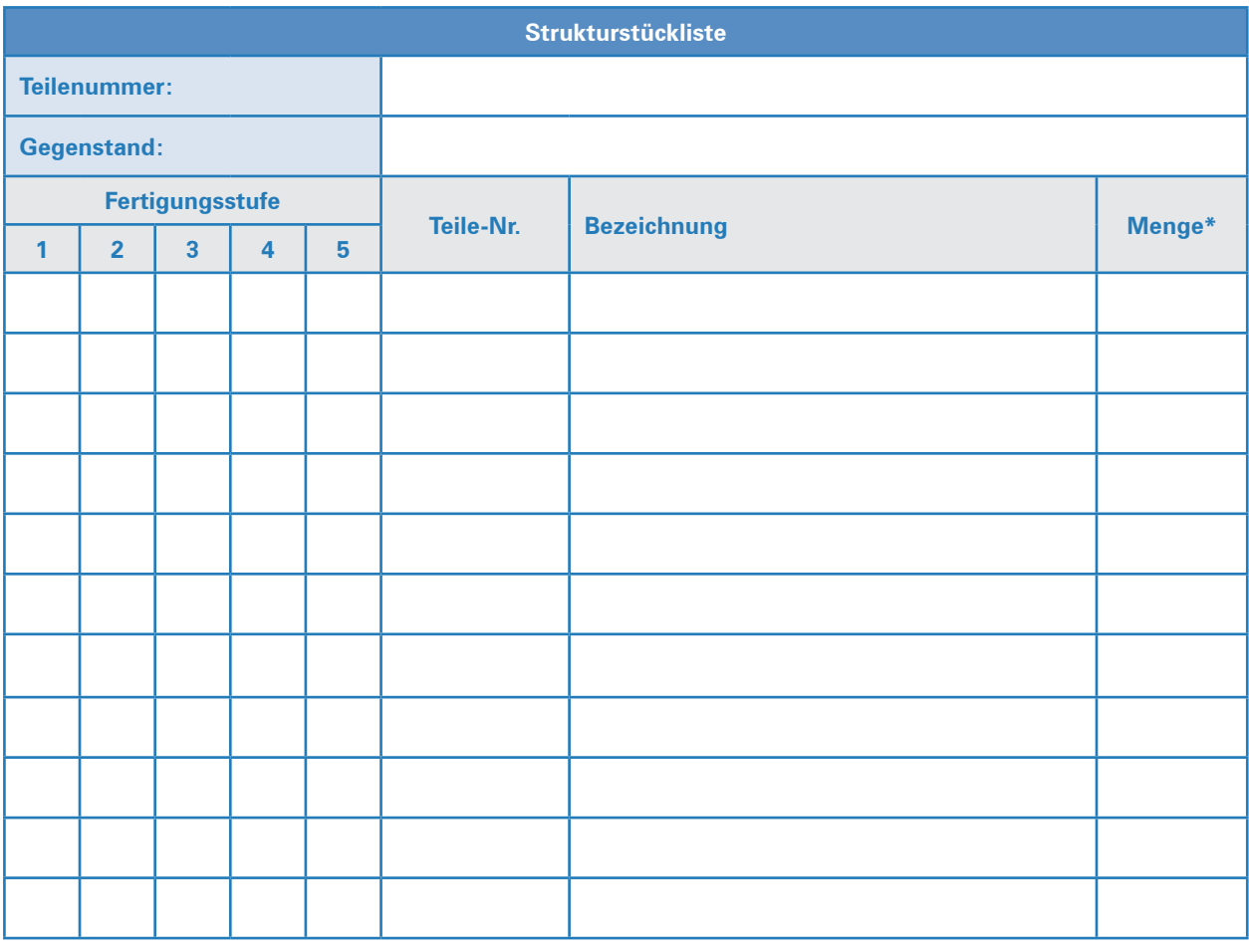

\* **Hinweis:** Bei der Erzeugnisstruktur beziehen sich die Mengenangaben immer auf eine Einheit der übergeordneten Baugruppe. Demzufolge benötigt man zur Fertigung von einem Tischbein 2 Stahlringe. Dies ist bei der Strukturstückliste **nicht** so. Hier beziehen sich die Angaben auf die insgesamt benötigte Menge. Demzufolge benötigt man zur Fertigung von 4 Tischbeinen 8 Stahlringe.

3. Ermitteln Sie, wie viel Mengeneinheiten der beispielhaft aufgeführten Materialien für den Auftrag benötigt werden.

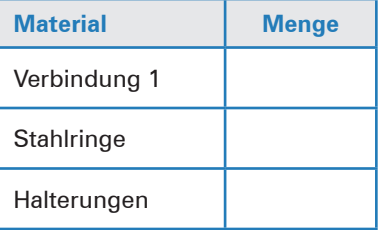

4. Nennen Sie die Einzelteile, die auf der Fertigungsstufe 2 gefertigt werden.

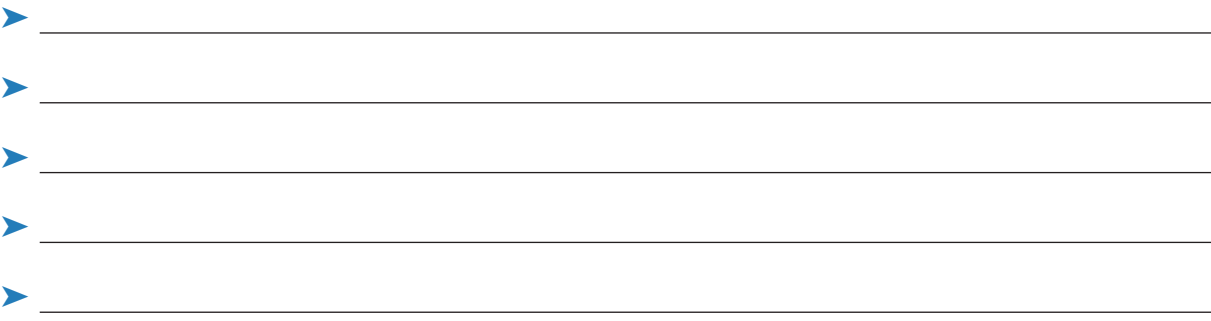

#### 5. **Weitere Aufgabe zur Strukturstückliste:**

Der Büroschrank "Standard", ein Serienerzeugnis der DG Bürodesign AG, weist die untenstehende Erzeugnisstruktur auf. Erstellen Sie die dazugehörige Strukturstückliste (siehe Folgeseite).

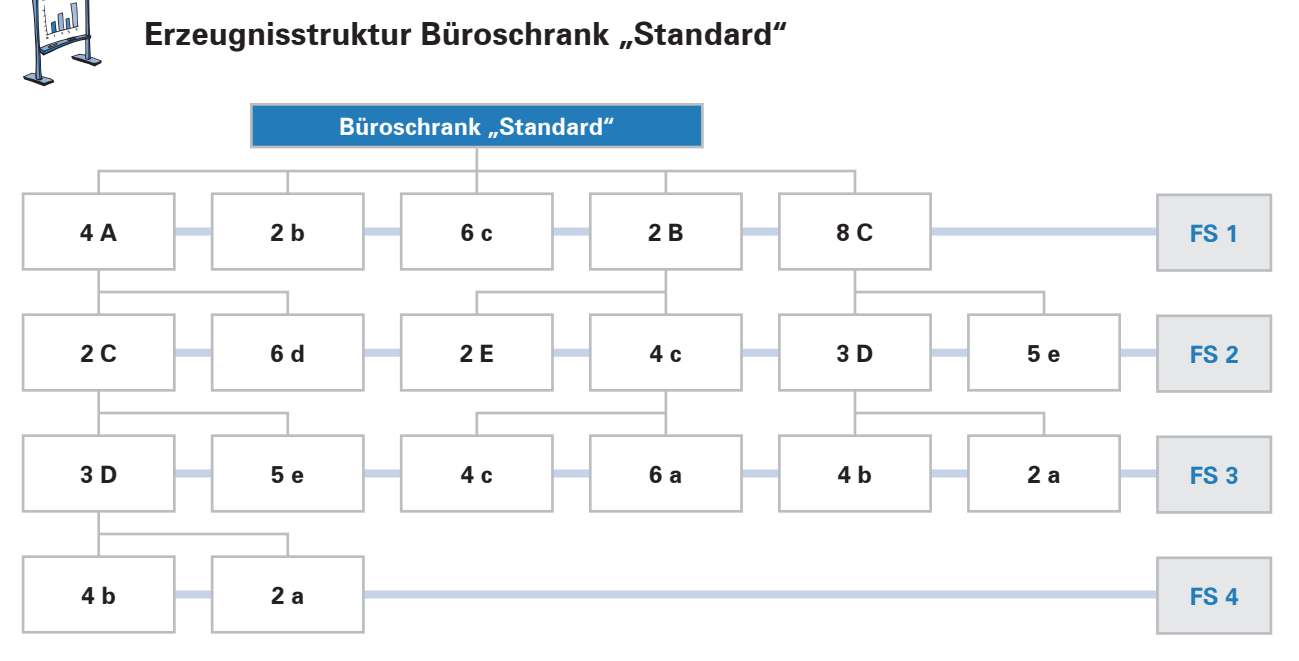

- Legende:  $\triangleright$  Großbuchstaben = Baugruppe Kleinbuchstaben = Einzelteil.
	- $\blacktriangleright$  4 A = es wird 4-mal die Baugruppe A benötigt.
	- ³ Die Mengenangaben beziehen sich immer auf eine Einheit der übergeordneten Baugruppe.

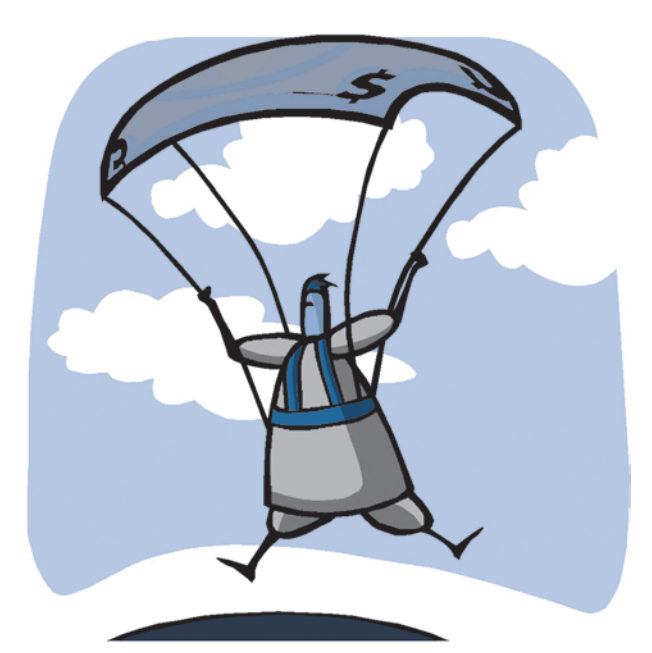

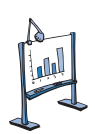

# **Vorlage: Strukturstückliste**

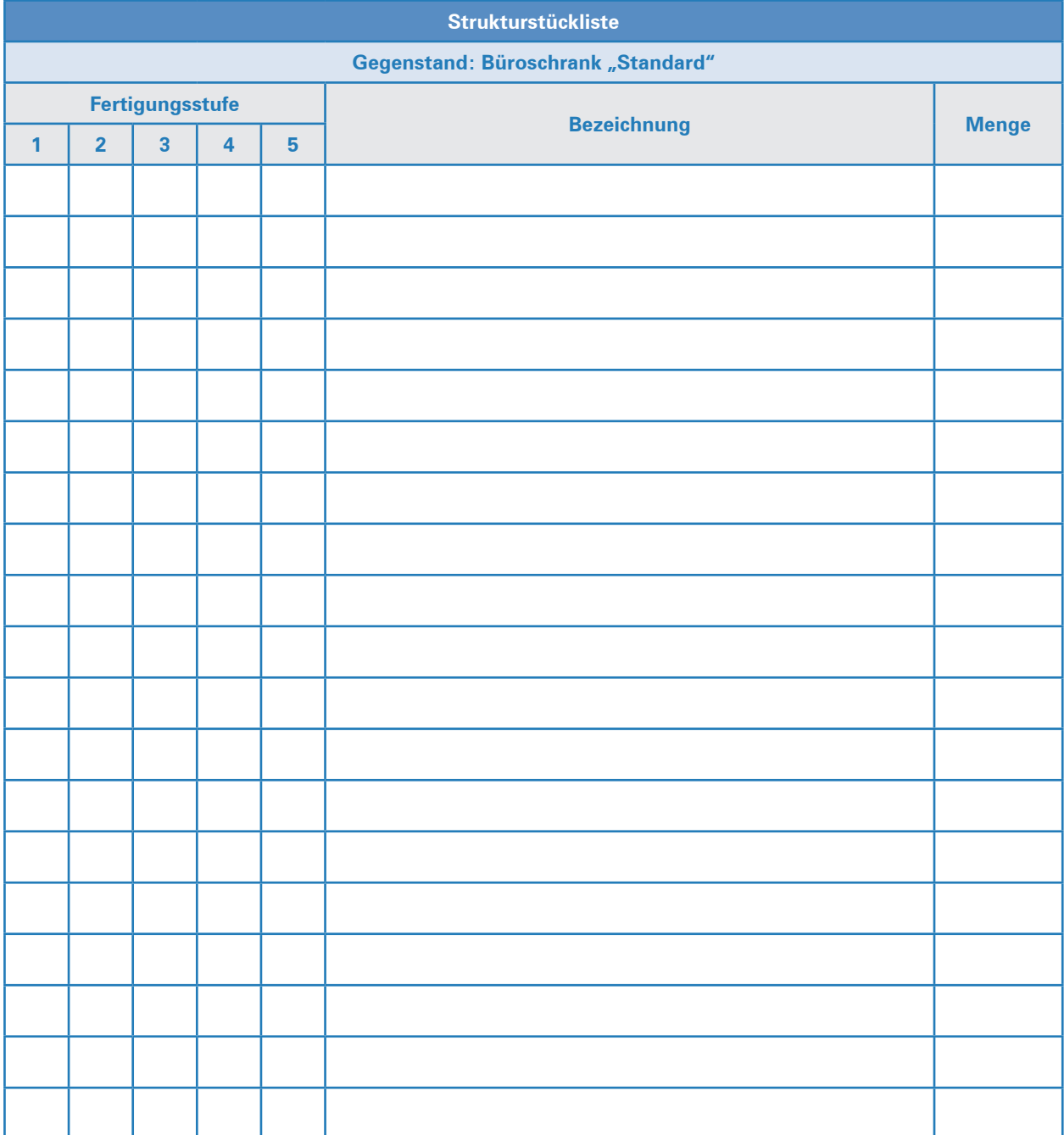

### **2 Material für die Produktion bereitstellen**

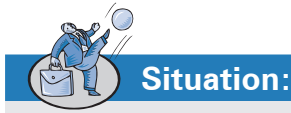

Am Morgen des 19.02.20.. bittet der Lagerleiter Philipp Uhl seinen Mitarbeiter Jobst Droste zu sich, um die aktuelle Lage zu besprechen.

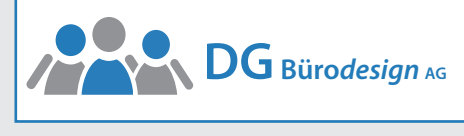

**Herr Uhl:** Guten Morgen, Herr Droste. Wie Sie wissen, hat die Pro Secura AG 200 unserer Schreib-

tische Future bestellt. Liefertermin ist der 1. April. Da wir etwa 14 Tage für die Herstellung brauchen, soll die Produktion am 16. März beginnen. Haben wir denn genügend Material auf Lager?

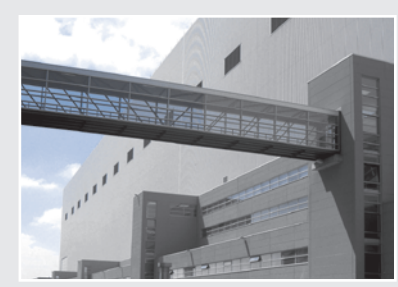

**Herr Droste:** Da müsste ich mal nachsehen. Die Arbeitsplatten und einige Kleinteile müssten eigentlich auf Lager liegen. Bei den anderen Teilen bin ich mir nicht sicher.

**Herr Uhl:** Sie sind gut, Herr Droste. Viel Zeit bleibt uns nicht mehr. Machen Sie sich bitte an die Arbeit. Ich möchte so schnell wie möglich die exakten Zahlen haben.

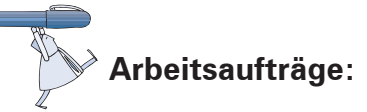

1. Erläutern Sie, welche Auswirkungen es hat, wenn am 16. März die benötigten Materialien nicht zur Verfügung stehen.

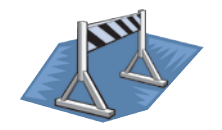

2. Für die Produktion der bestellten Schreibtische Future werden u.a. die in der Tabelle aufgeführten Teile benötigt. Ermitteln Sie die für den Auftrag benötigte Stückzahl. Berücksichtigen Sie hierbei auch die Erzeugnisstruktur auf S. 9.

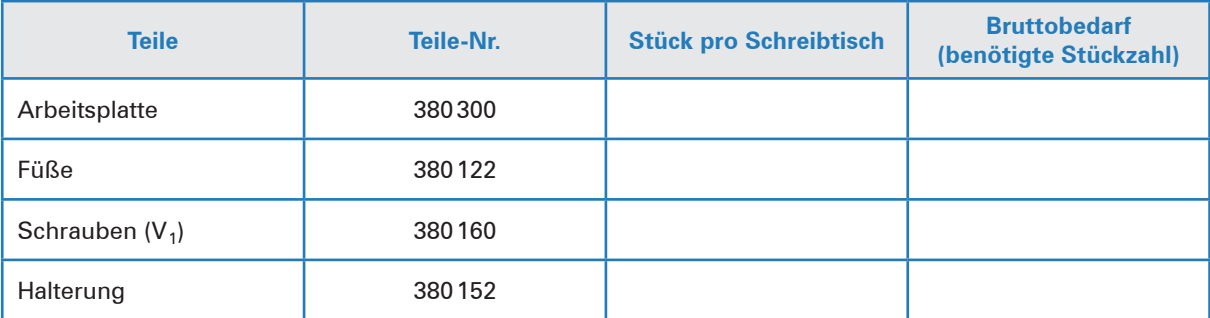

**Schulbuch Kap.1.1**

# **5 Nachhaltigkeit bei Beschaffungsentscheidungen berücksichtigen**

# **Situation:**

Bei der DG Bürodesign AG herrscht helle Aufregung. Die Quartalszahlen liegen vor. Aus diesem Grund bittet Daniel Grube, Vorstandsvorsitzender der DG Bürodesign AG, seine Führungscrew zu einer Besprechung zu sich:

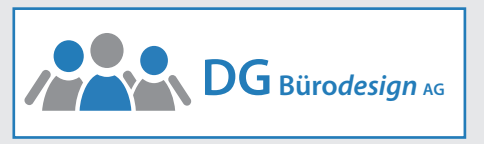

- **Herr Grube:** Guten Morgen, meine Damen und Herren. Schön, dass Sie alle kommen konnten. Der Anlass unseres Treffens ist jedoch weniger erfreulich. Herr Rößler, bitte berichten Sie.
- **Herr Rößler:** *(nickt)* Wie Sie den Unterlagen entnehmen können, sind unsere Auftragseingänge im Vergleich zum Vorjahr stark rückläufig.
- **Herr Sutter:** Das verstehe ich nicht. Unsere Preise bewegen sich im Branchendurchschnitt und wir sind bekannt für unsere hervorragende Qualität.
- **Herr Rößler:** Das ist schon richtig, Herr Sutter. Aber unsere Verkäufer weisen schon länger darauf hin, dass viele Kunden unser mangelndes Engagement in Umweltfragen beklagen.
- **Frau Brand:** Nun ja. Nachhaltige Büromöbel stehen sicherlich hoch im Kurs. Sind wir denn auf diesem Gebiet so schlecht aufgestellt?
- **Herr Meier:** Das ist eben die Frage. Ich denke, wir sollten …

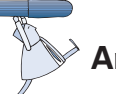

## **Arbeitsaufträge:**

1. Als Mitarbeiter der Einkaufsabteilung werden Sie in das Projektteam "Nachhaltigkeit" berufen. Ihre Aufgabe besteht u.a. darin, eine Umweltverträglichkeitsprüfung für die Produktgruppe Schreibtische durchzuführen. Bei Ihren Nachforschungen stoßen Sie auf einen Zeitschriftenartikel (Material 1), der auf ökologische Schwachstellen bei Büromöbeln hinweist.

Führen Sie für die aufgeführten Produkte mithilfe der Vorlage (Material 2) eine Umweltverträglichkeitsprüfung durch und unterbreiten Sie konkrete Verbesserungsvorschläge.

2. Der neu entwickelte Schreibtisch Future soll dem Prinzip der Nachhaltigkeit stärker Rechnung tragen. Aus diesem Grund ist er mit einer langlebigen Massivholzarbeitsplatte und einem Gestell aus gebürstetem Edelstahl ausgestattet. Beim Zuschneiden der Arbeitsplatten fallen als Abfallprodukt große Mengen Holzspäne an. Nennen Sie Maßnahmen, wie man die Holzspäne ökologisch sinnvoll nutzen könnte.

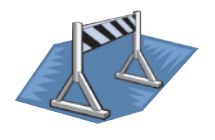

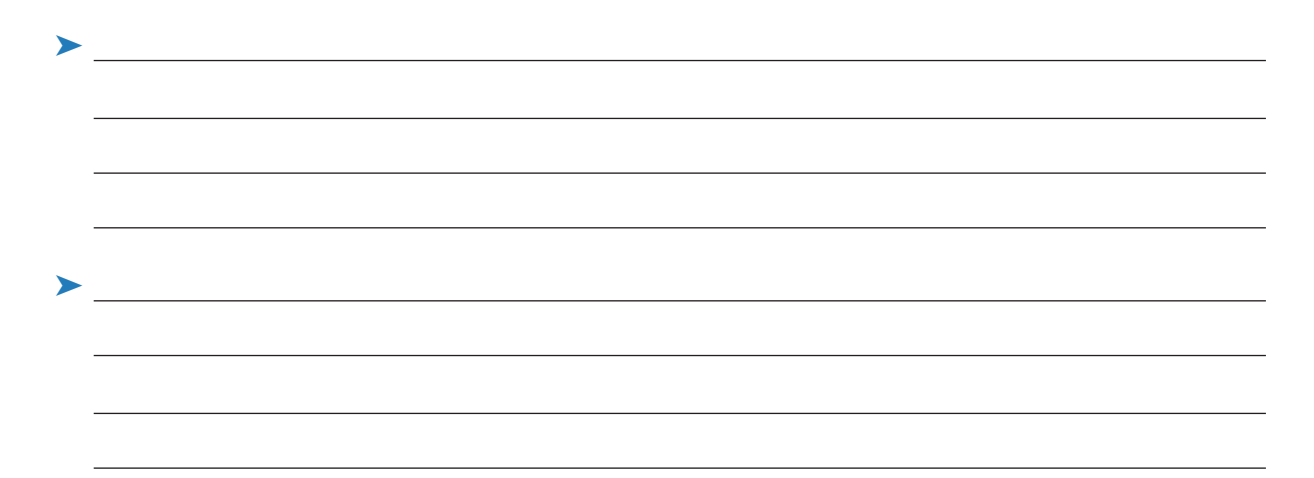

**Schulbuch Kap. 2.2**

### **11 Veränderungen der Arbeitswelt durch die Digitalisierung analysieren**

# **Situation:**

Im Rahmen von Digitalisierung und Industrie 4.0 hat die DG Bürodesign AG erste Projekte umgesetzt. Zum einen setzt das Unternehmen auf eine schrittweise Vernetzung des Maschinenparks, zum anderen wurde die Beschaffung durch E-Procurement optimiert. Daher sind die Vorstandsmitglieder Karin Brand und Klaus Meier der Meinung, dass bei der DG Bürodesign AG nun genug

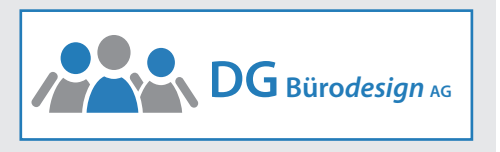

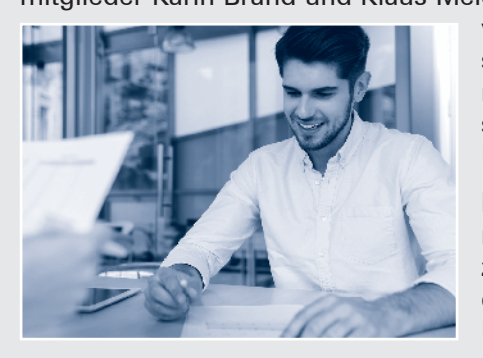

von Industrie 4.0 und Digitalisierung umgesetzt wurde, schließlich war das schon alles teuer genug. Doch Vorstandsmitglied Daniel Grube sieht das anders, denn die technologische Entwicklung sowie die Vernetzung und Erfassung von Daten gehen rasant weiter.

Es herrscht also Uneinigkeit im Vorstand. Nichtsdestotrotz möchte Daniel Grube seine Vorstandskollegen davon überzeugen, dass die DG Bürodesign AG schnell vom Markt verdrängt werden könnte, wenn sie sich den Anforderungen der Digitalisierung nicht stellen.

# **Arbeitsaufträge:**

- **Begriff Definition Digitalisierung Industrie 4.0**
- 1. Definieren Sie zunächst, was unter Digitalisierung und Industrie 4.0 verstanden wird.

**Schulbuch Kap.5**

# **12 Den quantitativen Personalbedarf ermitteln**

# **Situation:**

Anfang Dezember bittet Herr Huth, Leiter der Allgemeinen Dienste bei der DG Bürodesign AG, seine Personalleiterin, Frau Kugler, zu sich, um die wirtschaftliche Situation des Unternehmens und deren Auswirkung auf den Personalbereich zu besprechen. Anwesend ist auch Herr Sutter, Abteilungsleiter der Produktion.

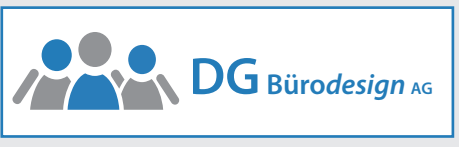

- **Herr Huth:** Frau Kugler, Herr Sutter, ich habe gute Nachrichten. Laut der von uns in Auftrag gegebenen Absatzprognose werden wir unsere Absatzzahlen für das kommende Jahr deutlich steigern können. Zuwachsraten im zweistelligen Bereich scheinen im Bereich des Möglichen zu liegen.
- **Herr Sutter:** Eine gute Nachricht. Kapazitäten sind in ausreichendem Maße vorhanden. Aber die Zahl der Mitarbeiter, die im Moment in der Fertigungsabteilung beschäftigt sind, wird nie und nimmer ausreichen. Hier bewegen wir uns schon seit einiger Zeit am untersten Limit.
- **Herr Huth:** Da muss ich Ihnen zustimmen. Aus diesem Grund habe ich auch Frau Kugler hinzugebeten. Ihre Aufgabe wird darin bestehen, den benötigten Personalbedarf zu ermitteln.
- **Frau Kugler:** Keine leichte Aufgabe. Schließlich gehen auch noch einige Mitarbeiter in Rente und andere kehren aus der Elternzeit zurück, um nur einige Beispiele zu nennen. Gibt es sonst noch irgendetwas, das ich wissen muss?
- **Herr Huth:** In der Tat, Frau Kugler. Um die Wettbewerbsfähigkeit unseres Unternehmens zu erhöhen, hat die Geschäftsführung zwei weitere Maßnahmen beschlossen.

**Herr Sutter:** *zustimmendes Nicken*

**Herr Huth:** Zum einen wollen wir unsere Position in den neuen Bundesländern stärken, indem wir in Rostock und Dresden zwei Verkaufsbüros einrichten, von denen aus der ostdeutsche Markt bearbeitet werden soll. Die andere Maßnahme ist auf eine Verringerung der Lagerkosten ausgerichtet. Mit einer teilweisen Umstellung auf die Just-intime-Anlieferung sollen nicht zuletzt auch Personalkosten eingespart werden.

**Frau Kugler:** Gut, meine Herren, ich mache mich sofort an die Arbeit.

# **Arbeitsaufträge:**

- 1. Ermitteln Sie mithilfe von Material 1 den quantitativen Personalbedarf der DG Bürodesign AG für das kommende Jahr. Prüfen Sie für die einzelnen Abteilungen, ob Personal abgebaut oder neue Mitarbeiter eingestellt werden müssen. Verwenden Sie hierzu das zur Verfügung stehende Formular (Material 2).
- 2. Manche Unternehmen haben mit einer hohen Fluktuationsrate zu kämpfen. Fluktuation bedeutet, dass Mitarbeiter von sich aus kündigen, um bei einem anderen Unternehmen ein neues Beschäftigungsverhältnis zu beginnen. Häufig sind dies gerade die qualifizierten Mitarbeiter. Nennen Sie Ursachen, die zu einer solchen Situation führen können.

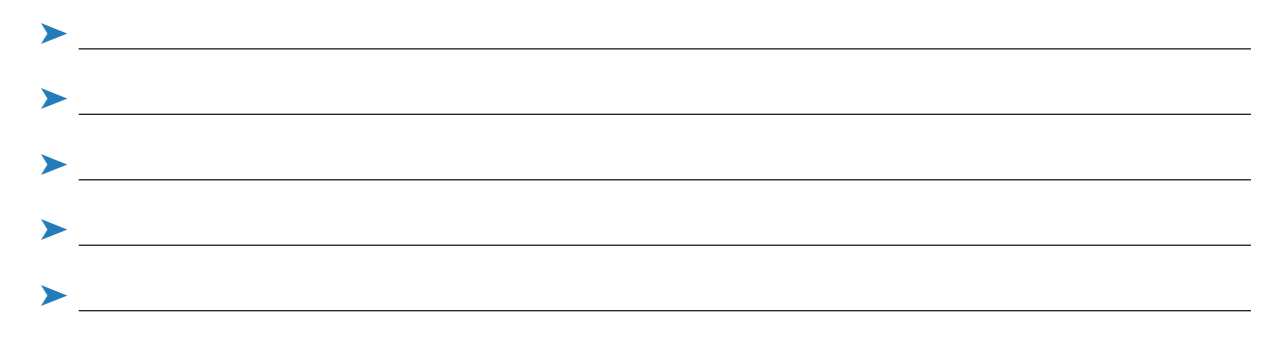

**Schulbuch Kap. 6.2.2**

## **LERNGEBIET 6: DIE WIRTSCHAFTLICHE LAGE EINES UNTERNEHMENS BEURTEILEN**

### **1 Ablauf der Hauptversammlung und Bestandteile des Jahresabschlusses einer Aktiengesellschaft darstellen**

**Schulbuch Kap. 1+2.2.2**

#### **Situation:** Die DG Bürodesign AG ist mittlerweile an der Börse notiert. In Kürze findet die Hauptversammlung des Unternehmens statt. Hierzu wird eine Einladung mit Tagesordnung an die Aktionäre verschickt. **DG Büro***design* **AG Einladung zur ordentlichen Hauptversammlung am 10. April 20.. Ort: City-Center Goslar Beginn: 11.00 Uhr Tagesordnung (Auszug) TOP 1:** Vorlage des festgestellten Jahresabschlusses mit Lagebericht für das vergangene Geschäftsjahr **TOP 2:** Beschlussfassung über die Entlastung der Mitglieder des Vorstands **⋮ TOP 6:** Sonstiges Diese Einberufung ist im Bundesanzeiger vom 20. Februar 20.. bekannt gemacht worden. **Goslar, im Februar 20.. DG Bürodesign AG Der Vorstand Hinweis:** Die DG Bürodesign AG gilt nach den Kriterien des § 267 HGB als große Kapitalgesellschaft!

Die Ingenieurin Luisa Hermann arbeitet seit Beendigung ihres Studiums in der Konstruktionsabteilung der DG Bürodesign AG. Vor einiger Zeit hat sie Mitarbeiteraktien am Unternehmen erworben. Da sie in diesem Jahr das erste Mal an einer Hauptversammlung teilnehmen möchte, informiert sie sich vorab über den Ablauf der Hauptversammlung, ihre Rechte und Pflichten als Aktionärin sowie über die Bestandteile des Jahresabschlusses einer Aktiengesellschaft.

# **Arbeitsaufträge:**

1. Bringen Sie den typischen Ablauf der Hauptversammlung einer AG in eine sachlogisch richtige Reihenfolge (Schritte 1–9). **Schritt** 

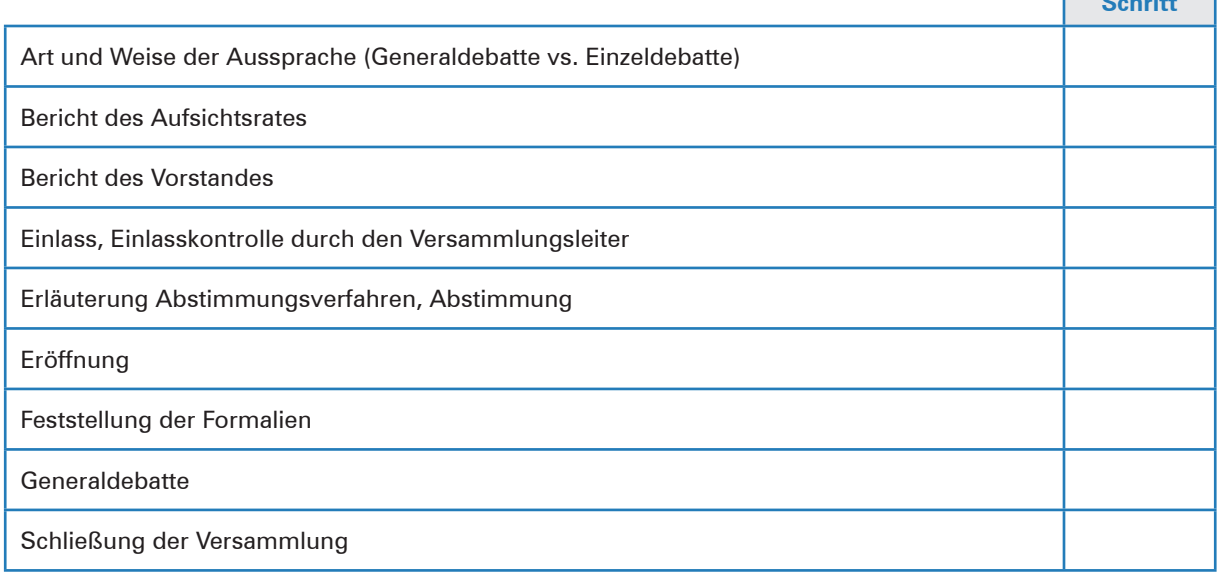

2. Beschreiben Sie zwei Rechte und Pflichten eines Aktionärs.

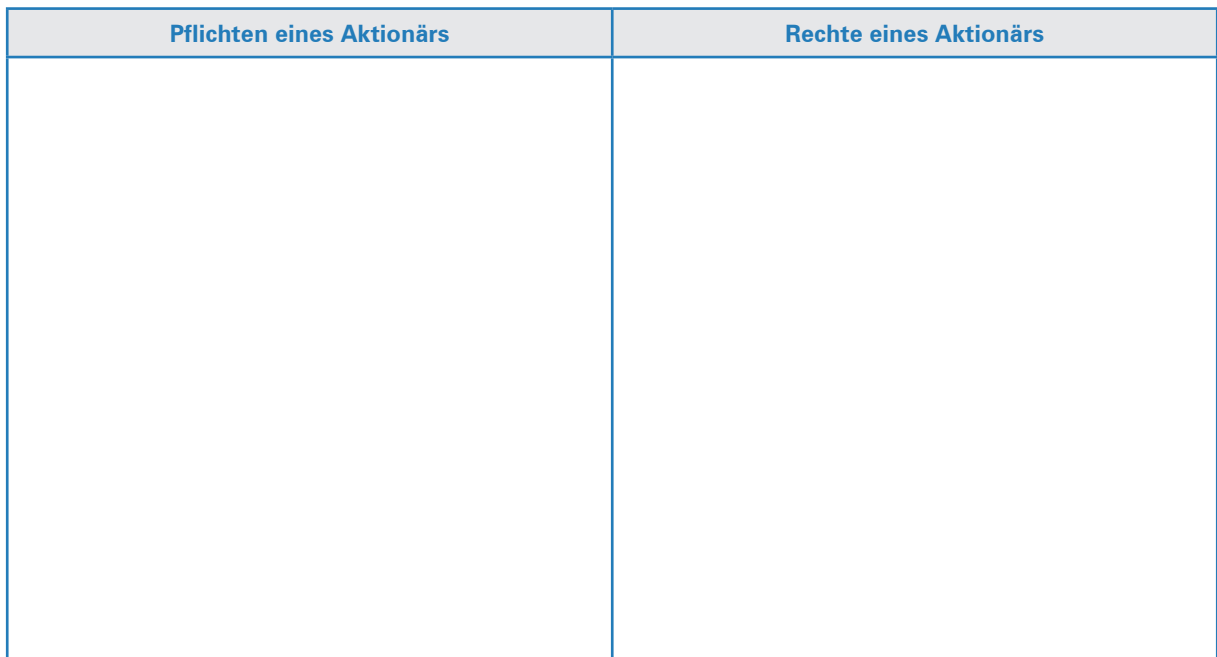

3. Nennen Sie die gesetzlichen Bestandteile, aus denen der Jahresabschluss der DG Bürodesign AG besteht.

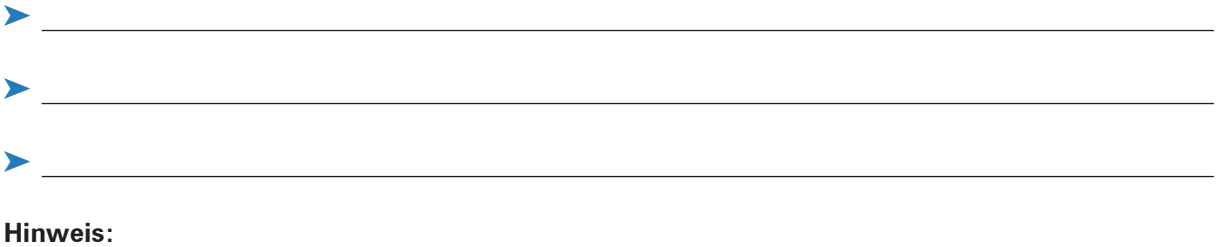

4. Erläutern Sie, wer bei einer Aktiengesellschaft den Jahresabschluss erstellt und welche Bedeutung die Feststellung des Jahresabschlusses hat.

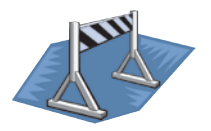

- **1 Ablauf der Hauptversammlung und Bestandteile des Jahresabschlusses einer Aktiengesellschaft darstellen**
- 5. Stellen Sie die wesentlichen Unterschiede im Informationsgehalt von Anhang und Lagebericht gegenüber.

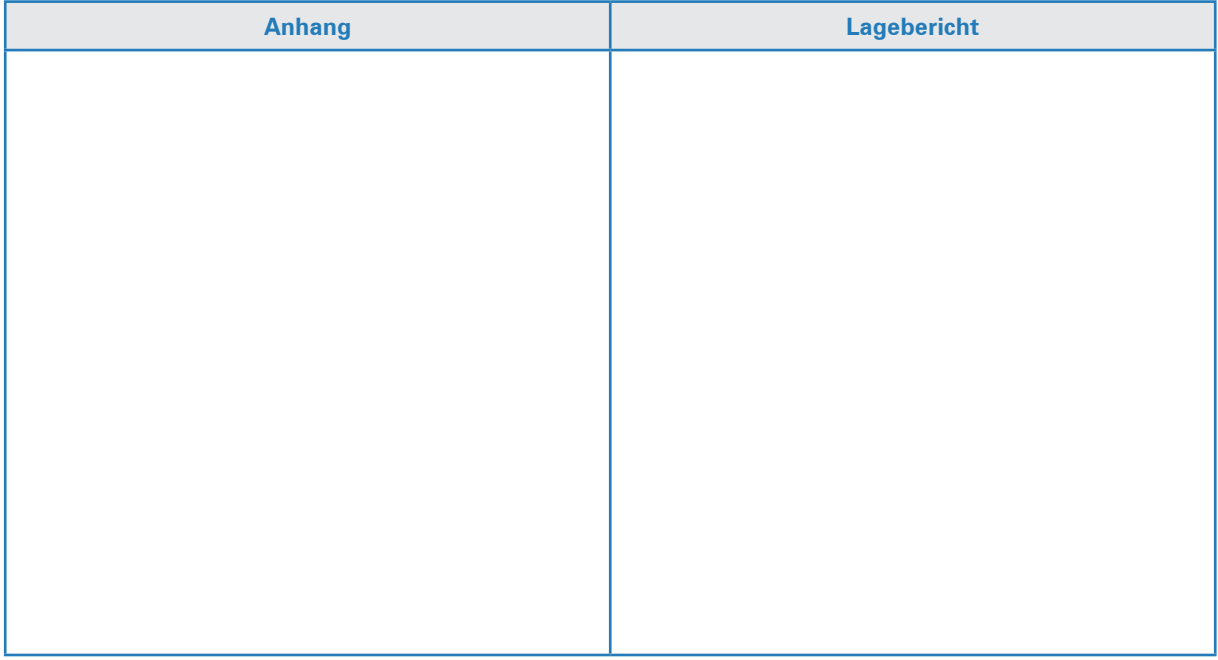

6. Beschreiben Sie, welche Auswirkungen optimistische bzw. pessimistische Einschätzungen der Unternehmensentwicklung bei der Erstellung des Jahresabschlusses auf den Erfolgsausweis haben, und ziehen Sie abschließend ein Fazit.

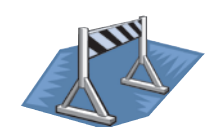

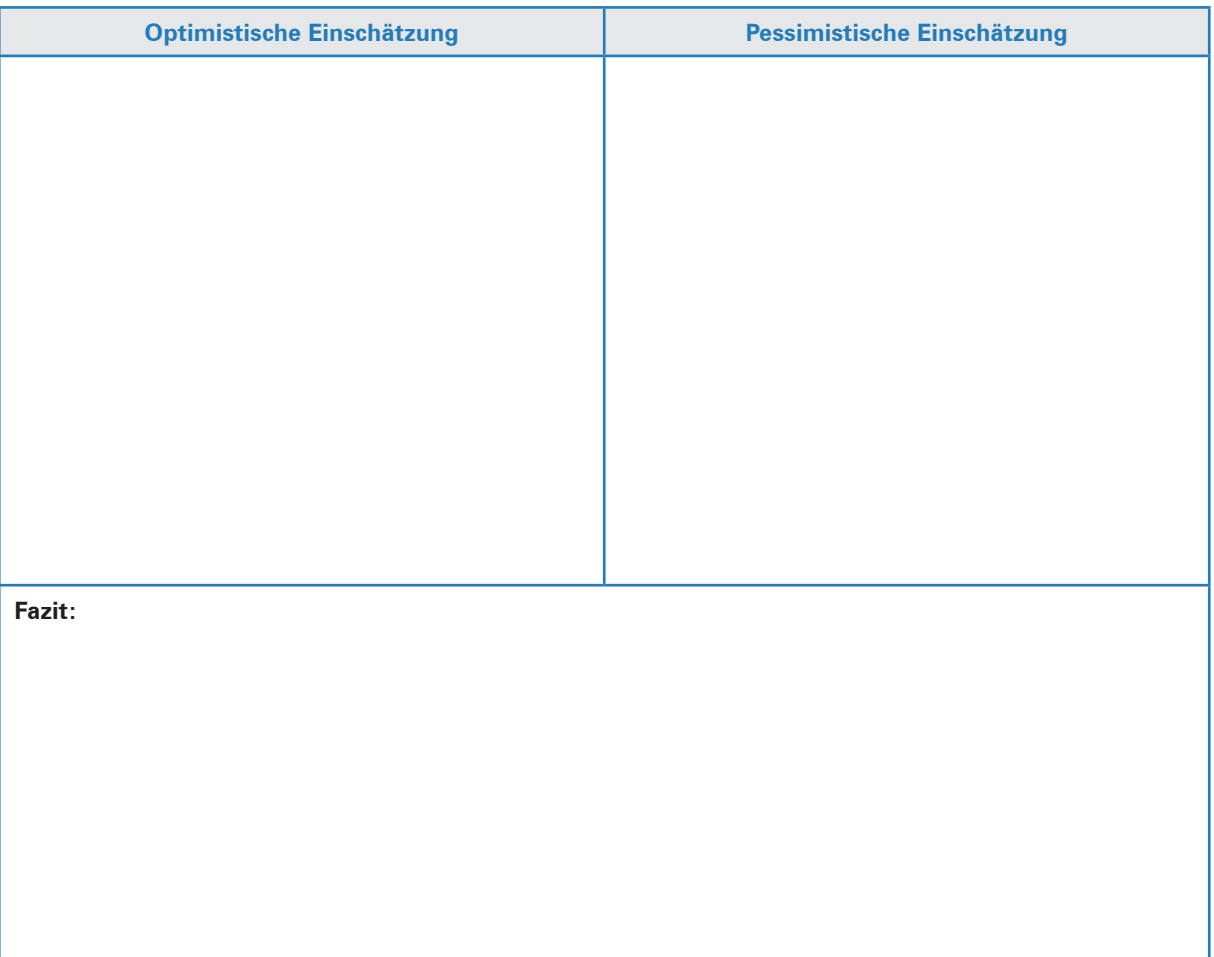

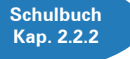

### **2 Bilanz sowie Gewinn- und Verlustrechnung einer Aktiengesellschaft erstellen**

# **Situation:**

 $\sqrt{2}$ 

Die Holzschrauben Kling AG, ein Lieferant der DG Bürodesign AG, hat die Vorarbeiten zum Jahresabschluss abgeschlossen. Jetzt steht noch die Aufstellung der Bilanz und der Gewinn- und Verlustrechnung an. Die Auszubildende Pia Tietgen, die gerade für 3 Monate in der Abteilung Rechnungswesen tätig ist, wird vom Abteilungsleiter Arno Best zur Mitarbeit aufgefordert.

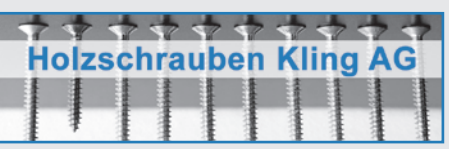

Der Rechnungswesen-Abteilung liegen die folgenden Zahlen vor:

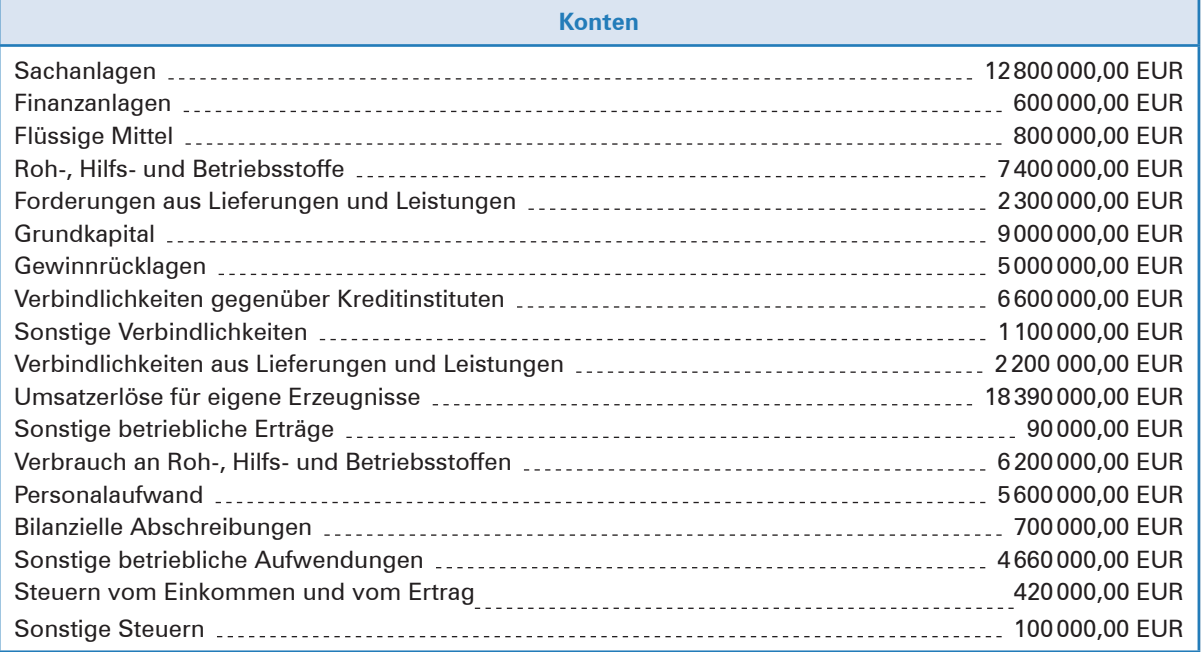

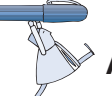

# **Arbeitsaufträge:**

1. Informieren Sie sich in Ihrem Schulbuch, welche gesetzlichen Regelungen für die Aufstellung der Bilanz und der GuV-Rechnung der Holzschrauben Kling AG gelten.

**Kap. 2.3**

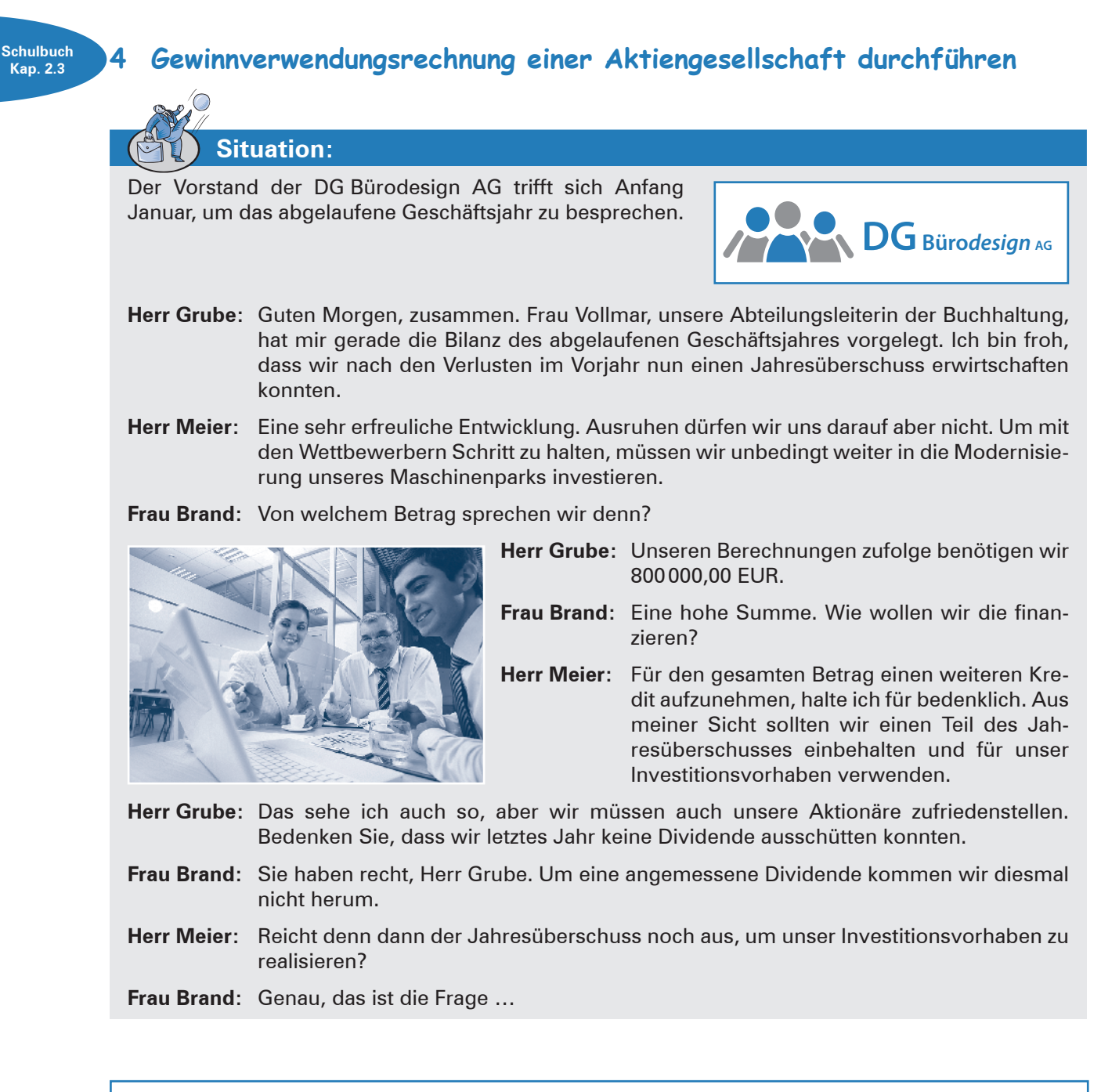

#### **Arbeitshinweis:**

In **Material 1** (S. 133) zu dieser Situation finden Sie den **Ablauf der Gewinnverwendungsrechnung mit einem Musterbeispiel.** Diese Informationen unterstützen Sie zudem bei der Bearbeitung der Situationen 5 bis 8.

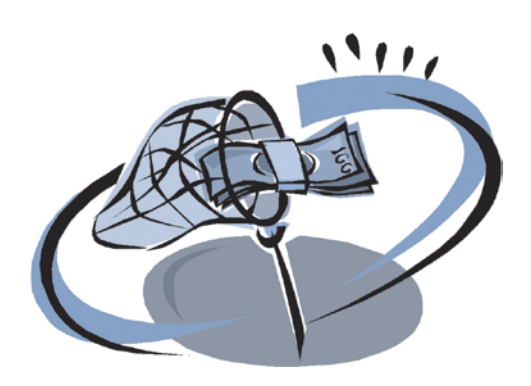

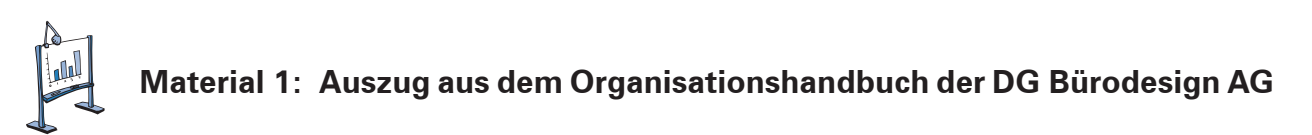

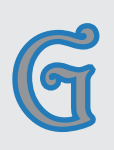

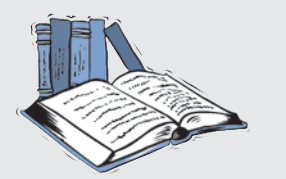

**Organisationshandbuch**

# **Gewinnverwendungsrechnung<sup>1</sup> – Ablauf mit Musterbeispiel**

#### $\blacktriangleright$  Beispiel

Der vorläufige Jahresabschluss vor Berücksichtigung der Verwendung des Jahresergebnisses enthält folgende Informationen:

Gezeichnetes Kapital 45000000,00 EUR, Kapitalrücklage 3000000,00 EUR, gesetzliche Rücklage 1000000,00 EUR, andere Gewinnrücklagen 3000000,00 EUR, Gewinnvortrag 500000,00 EUR, Erträge 14000000,00 EUR, Aufwendungen 8000000,00 EUR, Nennwert 5,00 EUR je Aktie.

Vorstand und Aufsichtsrat haben entschieden, den höchstmöglichen Betrag in die Rücklagen einzustellen (maximale Selbstfinanzierung, minimaler Bilanzgewinn). Die Hauptversammlung der Aktionäre beschließt die maximale Ausschüttung des Bilanzgewinns als Dividende.

#### ³ **Aufgabe**

Erstellen Sie gemäß obigen Angaben die Gewinnverwendungsrechnung, stellen Sie die Eigenkapitalpositionen vor, nach teilweiser und nach vollständiger Ergebnisverwendung dar und berechnen Sie die erzielte offene Selbstfinanzierung.<sup>2</sup>

#### ³ **Vorgehensweise**

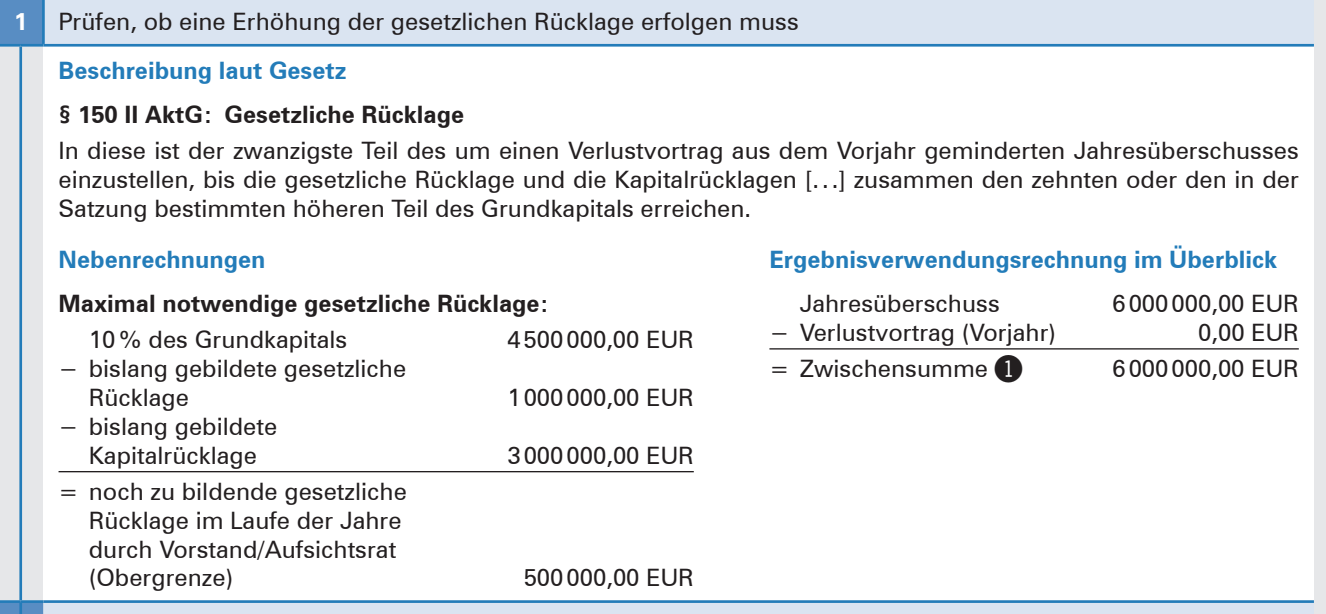

<sup>1</sup> **Annahmen:** Vorstand und Aufsichtsrat stellen den Bilanzgewinn fest (vereinfachte Darstellung); ohne Entnahmen aus Rücklagen, da sie nicht zur Selbstfinanzierung führen; es wird von einer Gewinnsituation ausgegangen.

<sup>2</sup> Unter **offener Selbstfinanzierung** versteht man, dass Gewinne, die im Unternehmen erwirtschaftet wurden, nicht ausgeschüttet werden, sondern im Unternehmen bleiben.

**Schulbuch Kap. 4 + Anhang 1**

# **10 Den wirtschaftlichen Erfolg anhand von Kennzahlen beurteilen**

# **Situation:**

Die DG Bürodesign AG ist inzwischen seit einigen Jahren am Markt. In Kürze steht die jährliche Bilanzpressekonferenz der DG Bürodesign AG bevor. Auf dieser soll die finanzielle Situation und die Entwicklung der DG Bürodesign AG im besten Licht präsentiert werden. Dazu ist es notwendig, den wirtschaftlichen Erfolg der DG Bürodesign AG anhand von Bilanz- und Erfolgskennzahlen zu ermitteln und zu bewerten. In den vergangenen fünf Jahren hat die DG Bürodesign AG zunehmend die Internationalisierung und die Nachhaltigkeit in den Fokus gerückt mit dem Ziel der Steigerung des wirtschaftlichen Erfolgs. Auf der Bilanzpressekonferenz soll auch der Erfolg dieser Maßnahmen präsentiert werden.

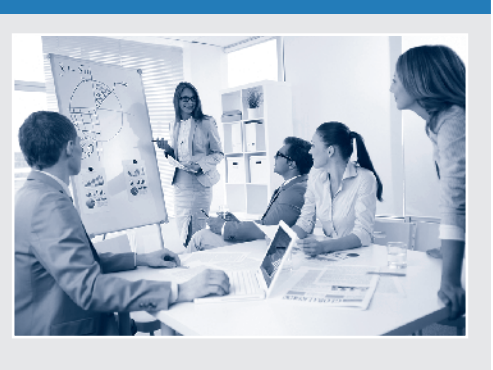

# **Arbeitsaufträge:**

1. Berechnen Sie zur Vorbereitung auf die Bilanzpressekonferenz alle Bilanz- und Erfolgskennzahlen (Material 3). Analysieren Sie die Kennzahlen anschließend gemäß des in Material 2 erläuterten Vorgehens. Als Datengrundlage dienen die Bilanz und GuV-Rechnung der DG Bürodesign AG (Material 1).

**Hinweis:** Im Anhang (S. 204ff.) finden Sie zur Unterstützung eine kommentierte Formelsammlung zur Jahresabschlussanalyse.

2. Auf der Bilanzpressekonferenz sollen auch die von der DG Bürodesign AG verfolgten Maßnahmen zur Nachhaltigkeit und Internationalisierung und deren Auswirkungen auf den Erfolg vorgestellt werden.

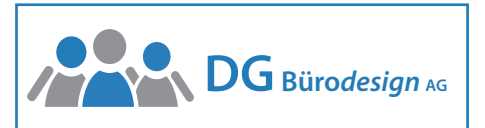

#### **Maßnahmen der DG Bürodesign AG zur Internationalisierung und Nachhaltigkeit**

#### **Internationalisierung**

Im Jahr 1 hat die DG Bürodesign AG in den Bau eines Werks in Brasilien investiert. Von n dort aus konnten etwa ab der Mitte des Jahres Büromöbel lokal verkauft werden. In Jahr 2 konnte der Verkauf auf weitere Teile Brasiliens ausgeweitet werden. In Jahr 3 konnte die DG Bürodesign AG weitere Vertriebspartner dazugewinnen, sodass neben Brasilien nun auch Büromöbel der DG Bürodesign AG in Mexiko vertrieben werden. Diese Vertriebswege wurden in den Jahren 4 und 5 weiter stabilisiert und ausgebaut. Das Ziel für die kommenden zwei Jahre ist die Erweiterung des Distributionsgebiets auf die USA.

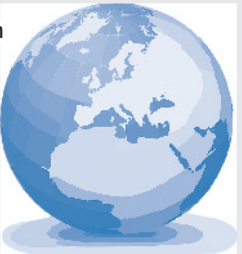

#### **Nachhaltigkeit**

Um den Energieverbrauch langfristig zu minimieren, hat die DG Bürodesign AG in Jahr 3 allen Mitarbeitern der Marketingabteilung die Möglichkeit geboten, im Homeoffice zu arbeiten. Zusätzlich wurde das Werk in Goslar mit energieeffizienten Maschinen ausgestattet. Der Energieverbrauch konnte somit um 9% im Vergleich zum Vorjahr gesenkt werden. In Jahr 4 wurden Heizkörperthermostate an allen Heizkörpern des Bürogebäudes installiert, zusätzlich wurde das Homeoffice-Angebot auf die Abteilung Finanzen ausgeweitet. Der Energieverbrauch konnte um weitere 3% im Vergleich zum Vorjahr gesenkt werden. Im aktuellen Geschäftsjahr wurde die Büroausstattung energieeffizient modernisiert, sodass der Energieverbrauch um 2% im Vergleich zum Vorjahr reduziert werden konnte.

2.1 Vervollständigen Sie zunächst die Tabelle.

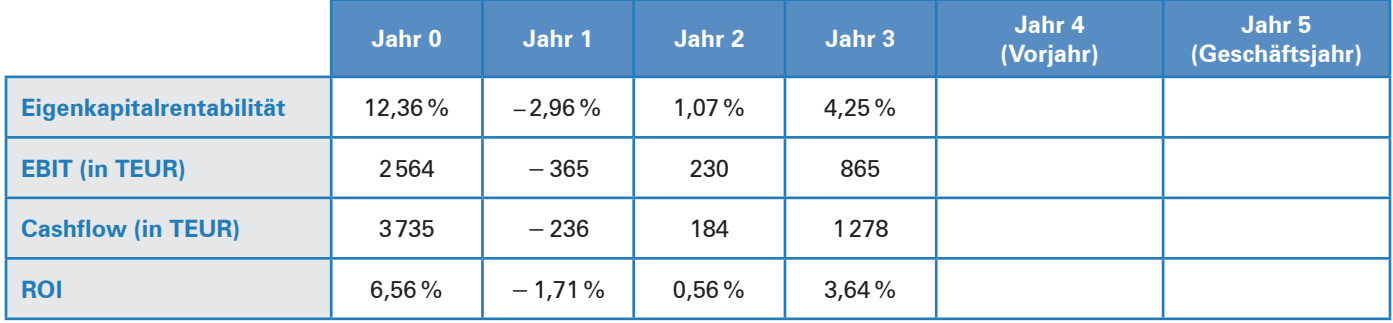

2.2 Stellen Sie anschließend die Entwicklung der Eigenkapitalrentabilität, des Cashflow, des EBIT und des ROI grafisch dar und beurteilen Sie diese im Hinblick auf die dargestellten Maßnahmen zur Internationalisierung und Nachhaltigkeit.

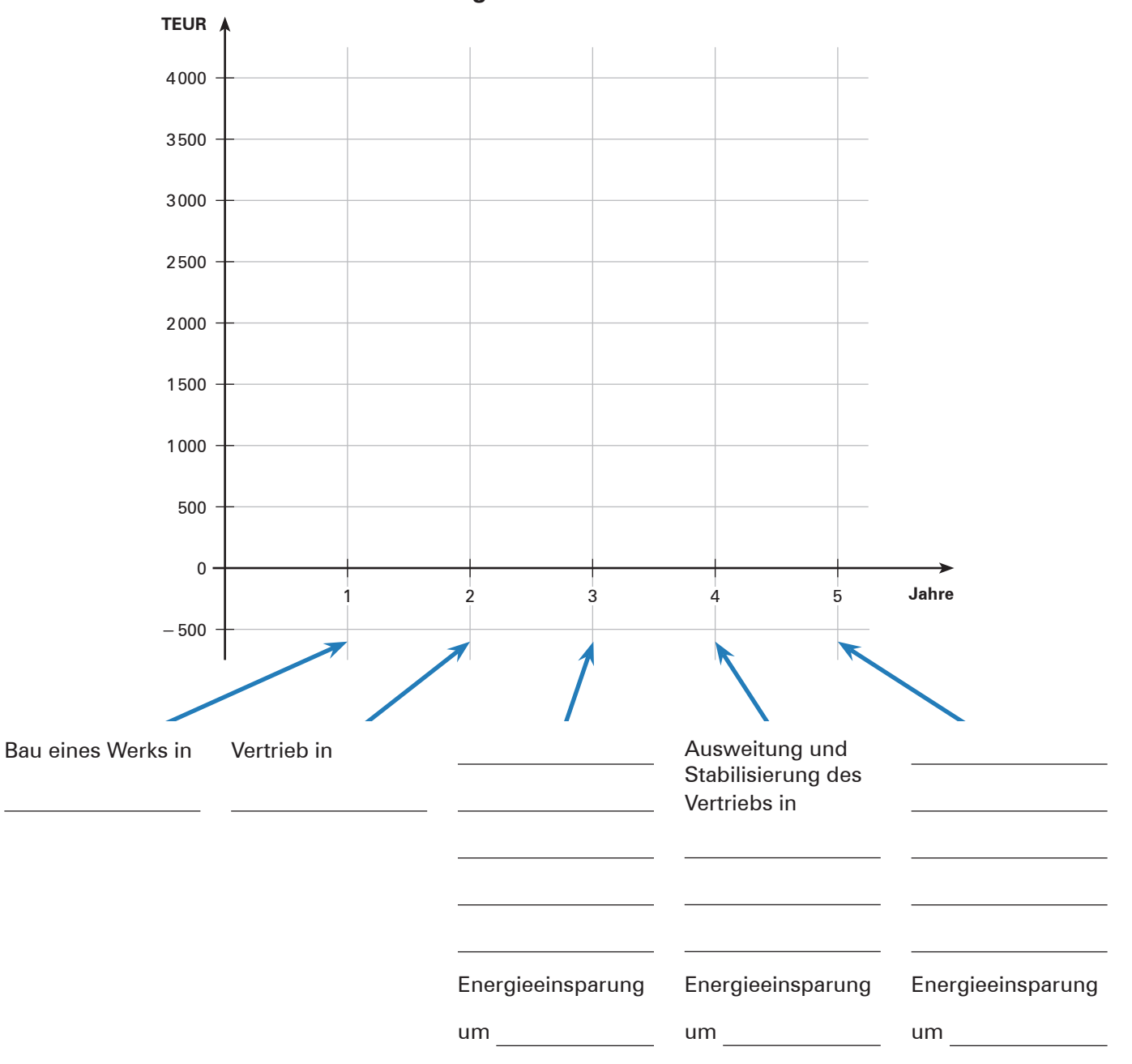

#### **Entwicklung des Cashflow und EBIT**

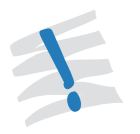

#### **Hinweise:**

³ Die im Folgenden dargestellten Kennzahlen sollten nicht isoliert, sondern im Zusammenhang mit anderen Kennzahlen sowie weiteren Einflussfaktoren, z.B. der Umsatzentwicklung, betrachtet werden.

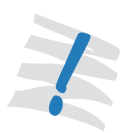

³ Die Kennzahlen zur Vermögens- und Kapitalstruktur sind direkt aus der Strukturbilanz ablesbar und müssen daher nicht mithilfe der im Folgenden dargestellten Formeln nochmals berechnet werden.

### **1 Bilanzkennzahlen**

#### **1.1 Bilanzkennzahlen zur Vermögensstruktur**

#### **(1) Anlagenquote bzw. Anlagenintensität**

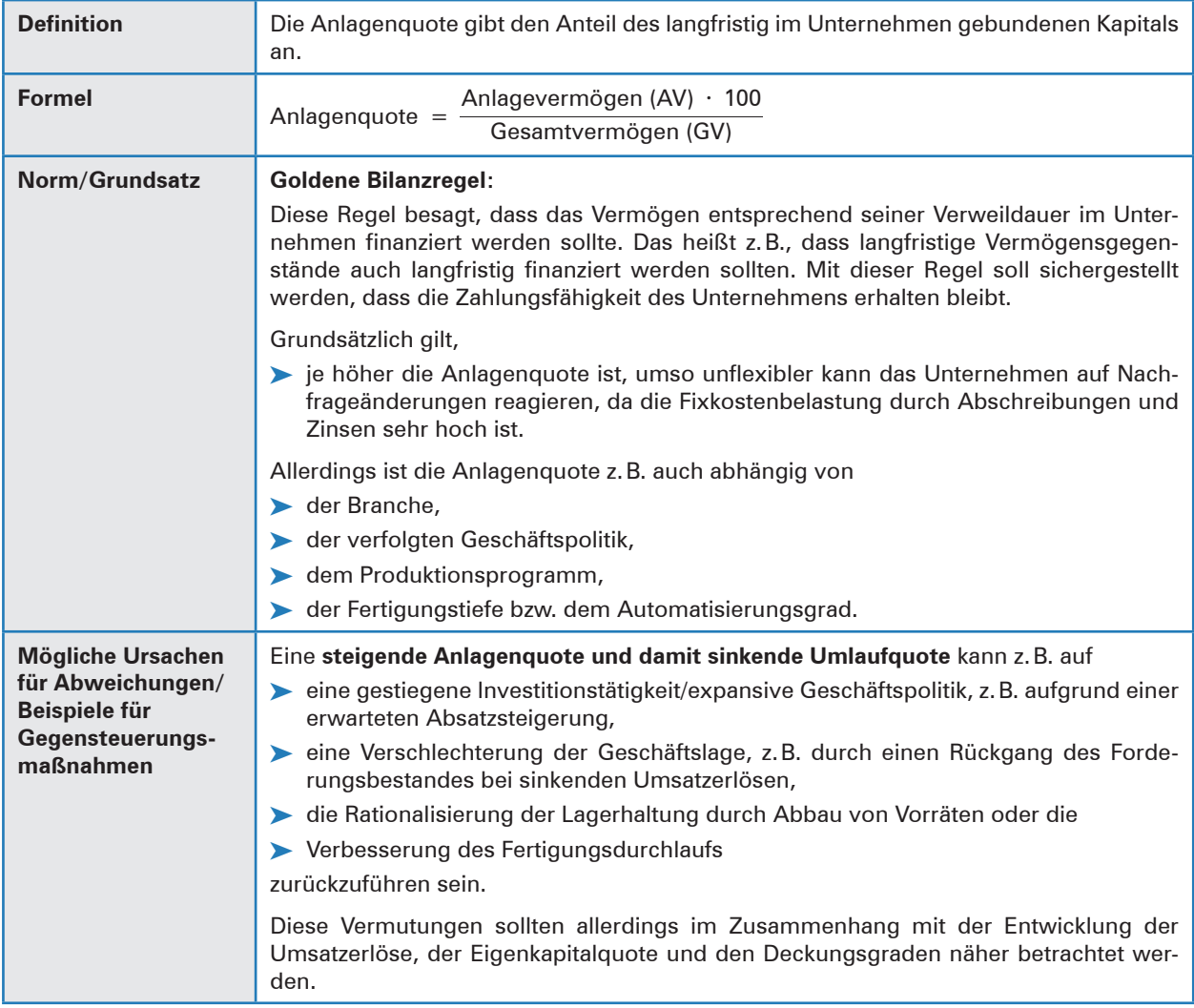

### **(2) Umlaufquote bzw. Umlaufintensität**

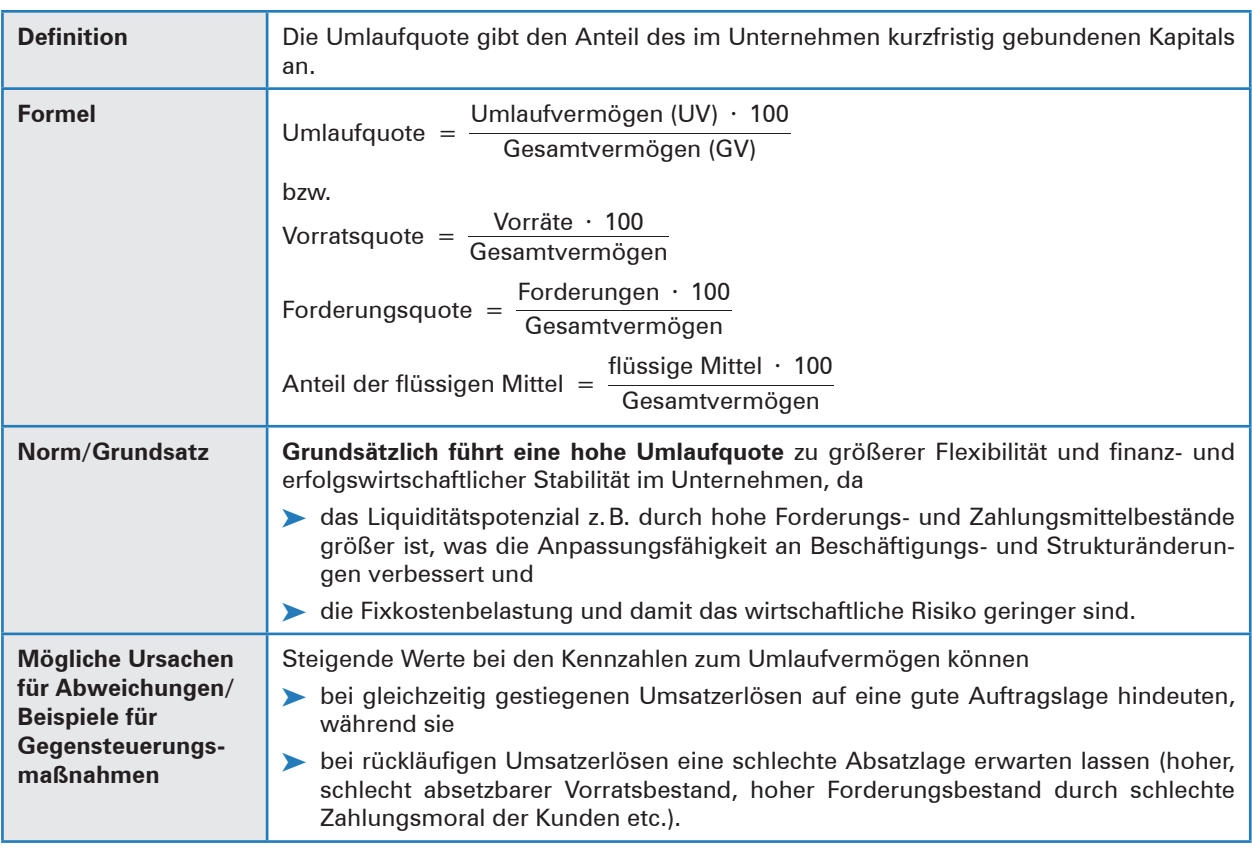

### **1.2 Bilanzkennzahlen zur Kapitalstruktur**

#### **(1) Eigenkapitalanteil bzw. -quote**

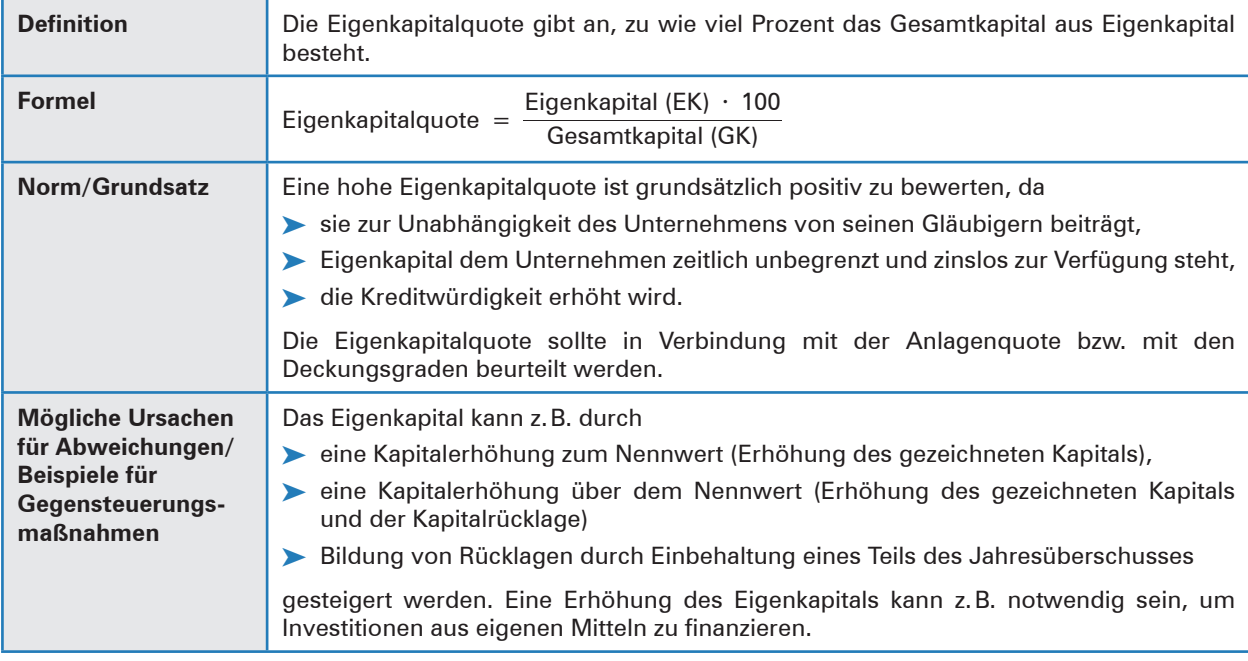